Քննարկվել և հավանության է արժանացել մեթոդմիավորման նիստում

fol

U. Juquinjulu

«Հաստատում եմ»

Suontu<sup>'</sup>

U/U uuruuqut

*U. Pwnnwwwnjwu* 

ԹԵՄԱՏԻԿՊԼԱՆԱՎՈՐՈՒՄ **ԻՆՖՈՐՄԱՏԻԿԱ** 10-ՐԴ ԴԱՍԱՐԱՆ SUPGYUL 34 duil 1-ին կիսամյակ՝ 15 շաբաթ 2-րդ կիսամյակ՝ 19 շաբաթ Շաբաթական 1 ժամ

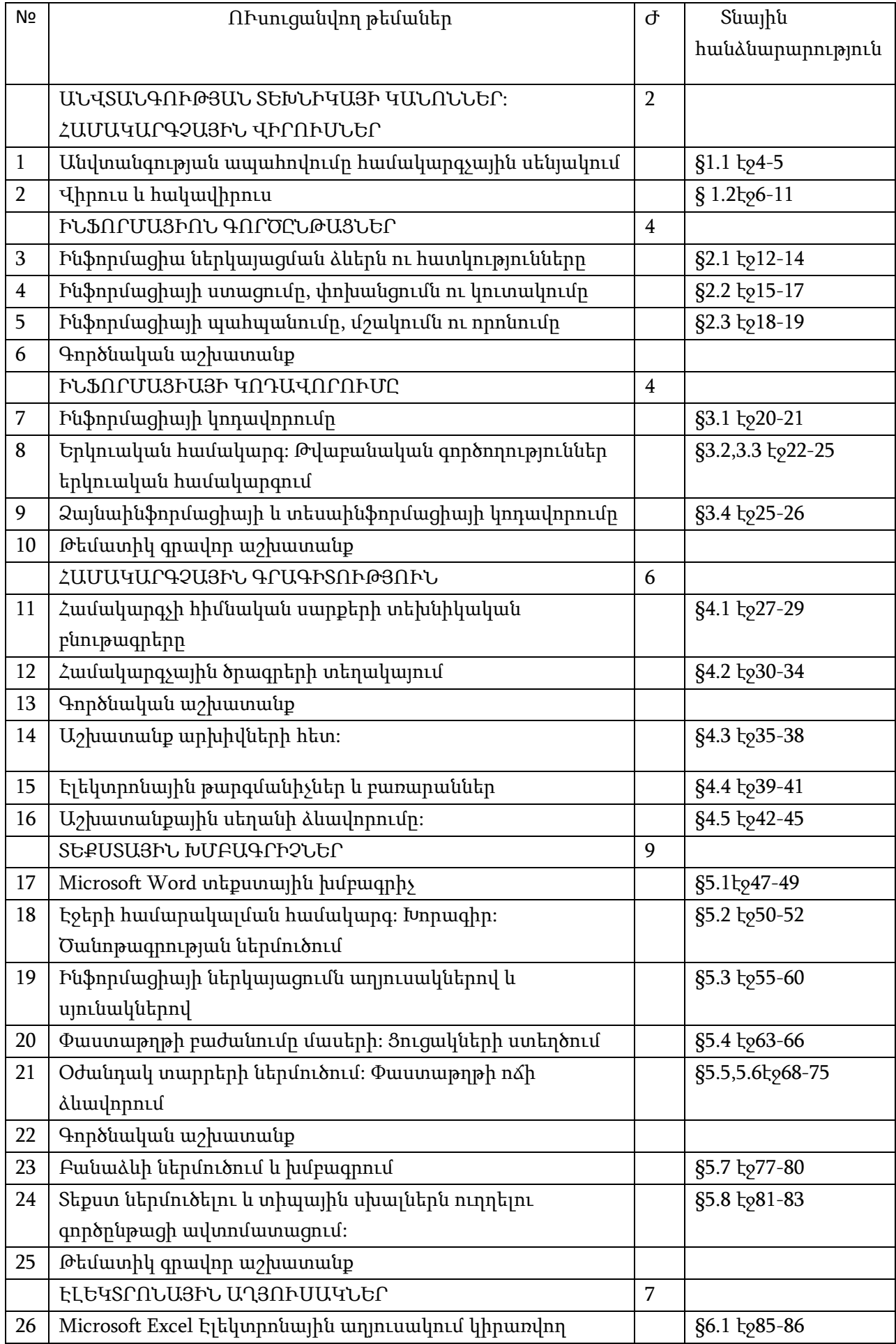

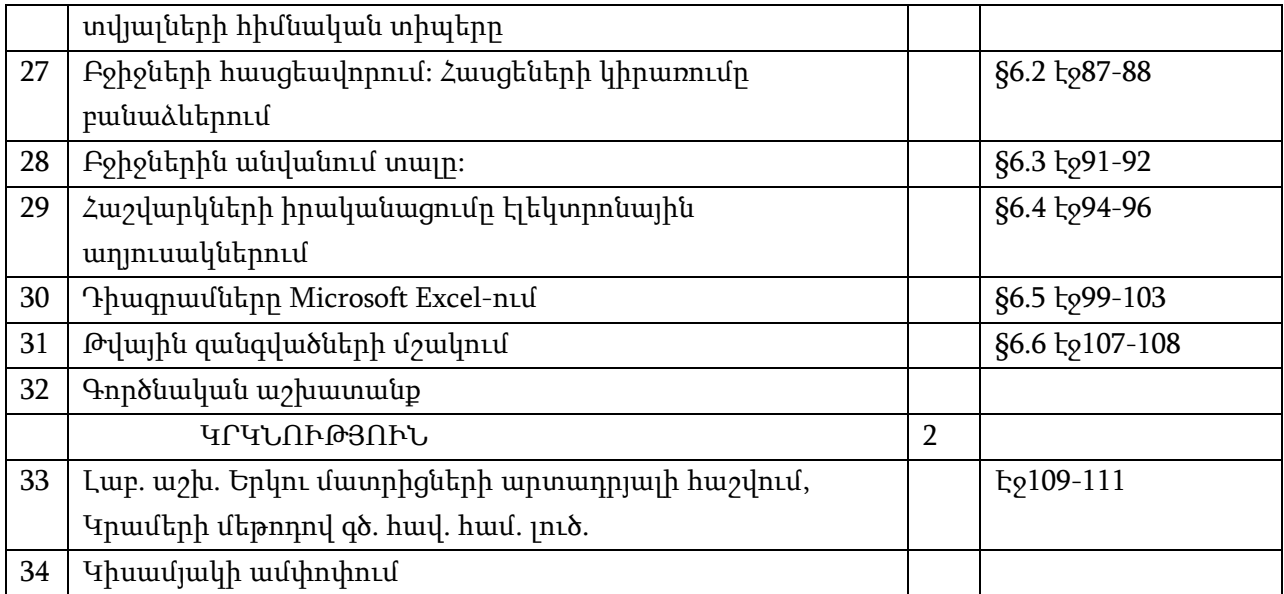